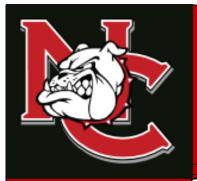

# Returning Dual Credit Student Enrollment Checklist

# DUAL CREDIT CONTACTS

#### **ADMINISTRATION OFFICE**

1900 John Arden Dr. Waxahachie, TX 75165 (972) 923-6431

#### **CORSICANA CAMPUS**

3200 W. 7<sup>TH</sup> Avenue Corsicana, TX 75110

#### WAXAHACHIE CAMPUS

1900 John Arden Dr. Waxahachie, TX 75165

#### **MIDLOTHIAN CAMPUS**

899 Mount Zion Road Midlothian, TX 76065

#### **MEXIA CAMPUS**

901 N. MLK Hwy. Mexia, TX 76667

| 1.) | Meet with high school counselor to discuss class schedule.                                                                                                    |
|-----|----------------------------------------------------------------------------------------------------|
| 2.) | Submit the dual credit enrollment form through your self-service account.  -Instructions attached                                                                                                    |
|     | *Once you submit your form it will go straight to your high school counselor and they will list the classes that you want to be enrolled in, approve your form, attach any required documents, and submit your enrollment form to Navarro College. Once enrolled you will receive a confirmation email containing billing information to your Navarro student email and the parent email you listed on your dual credit enrollment form. |
| 3.) | Once the confirmation email has been received you will need to set up payment arrangements through your self-service account. Once payment                                                                                                    |

-Instructions attached

#### FOR MORE INFORMATION

Visit our website at <a href="www.navarrocollege.edu/dual-credit">www.navarrocollege.edu/dual-credit</a>
-OR-

Email us at dual.credit@navarrocollege.edu

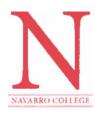

## FIRST TIME LOGIN & RESET INSTRUCTIONS FOR NC ONLINE RESOURCES

#### MyNC Single Sign-On Login Instructions

#### To login in to your MyNC account:

You can access MyNC directly at mync.navarrocollege.edu or by clicking on the MyNC link on the Navarro College website

To login, use the following:

- 1. Go to mync.navarrocollege.edu
- 2. Your login username is:
  - firstname.lastname (lowercase)
  - Example: jane.doe
- 3. Your password will be NcYYYYSSSS! (YYYY=your 4 digit birth year & SSSS=the last 4 digits of your social)
  - Example: If you were born in 1980 and the last 4 digits of your Social Security Number is 1234 your password would be Nc19801234!

(Note: This is your login for all your Navarro Accounts.)

#### Self-Service Login Instructions

To login to your Self-Service:

- 1. Go to mync.navarrocollege.edu and follow the above login steps for MyNC
- 2. Click on Student Self-Service under Campus Applications in MyNC

#### **Canvas Login Instructions**

To login to your **Canvas** account:

- Go to mync.navarrocollege.edu and follow the above login steps for MyNC
- 2. Click on Canvas under Campus Applications in MyNC

#### Student Email Login Instructions

To login to your Webmail) account:

- 1. Go to mync.navarrocollege.edu and follow the above login steps for MyNC
- 2. Click on Student Webmail under Campus Applications in MyNC
- 3. Use your email account username (this is the same as your MyNC username + @nc.navarrocollege.edu)
  - Example: jane.doe@nc.navarrocollege.edu

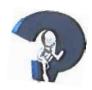

#### **Dual Credit Enrollment Form Instructions**

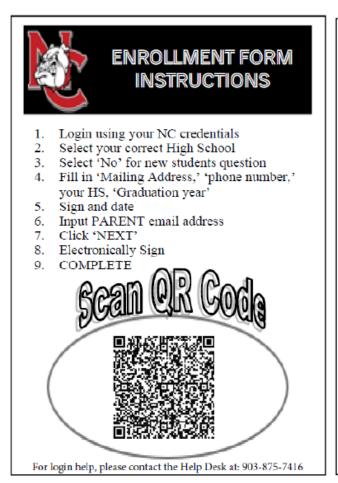

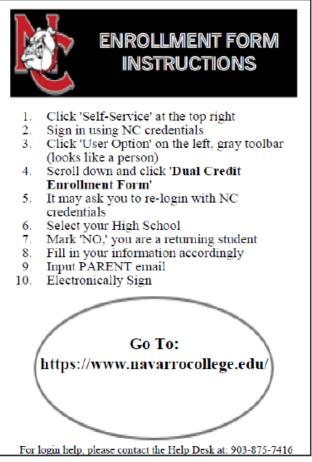

Go to <a href="https://www.navarrocollege.edu/">https://www.navarrocollege.edu/</a> then click on Self-Service to access Navarro College Single Sign-on

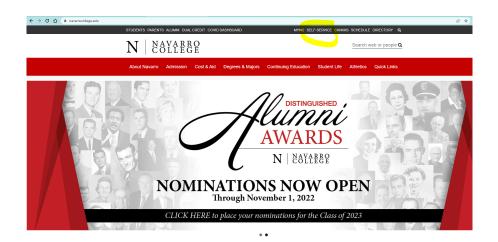

New students must authenticate their Navarro account using instructions found in document: MyNC authentication login instructions

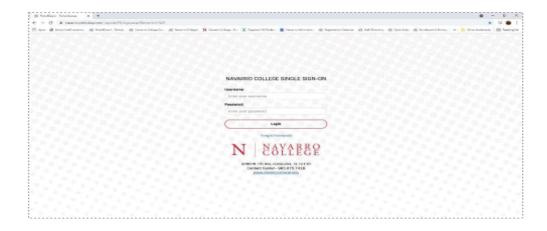

- Returning students sign in. Authentication is usually only required the first time a new student logs in, but a passcode is occasionally required.
- If you are having trouble with login call the Service Desk at 1-800-NAVARRO (628-2776). Hours are 8 am to 5 pm.
- 2.) Click on the "User Options" icon.

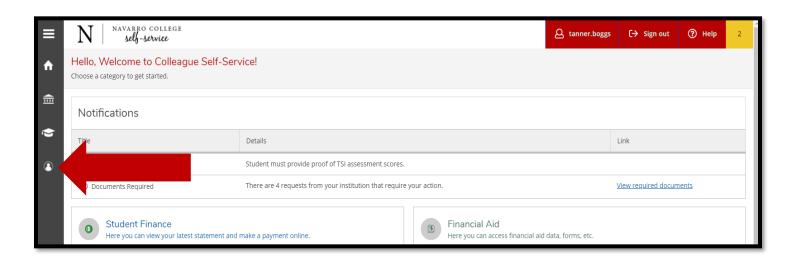

#### Self-Service Home: Click on User Options

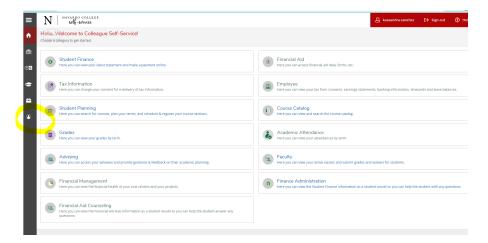

#### Self Service page left hand bar with icons,

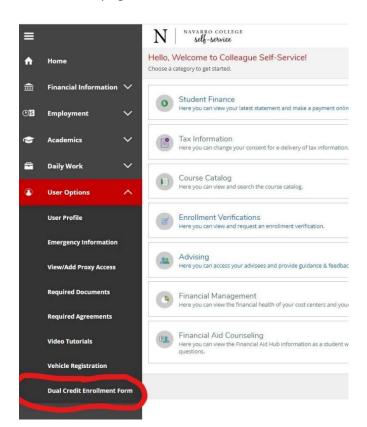

Click on bottom icon, User Options.

Click on Dual Credit Enrollment Form, toward bottom of the drop-down list.

#### Login Dynamic Forms: login using your MyNC Username and Password

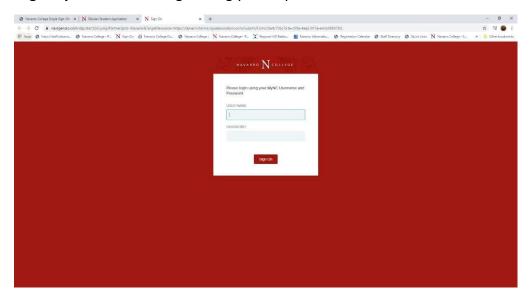

**Pg 1 Dual Credit Enrollment Form**: Student chooses **high school** in drop down list, then clicks Continue.

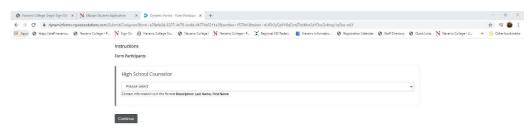

#### **Pg 2 Dual Credit Enrollment Form**: Form will auto fill student's name and NC ID#.

- \*\*New students must choose "Yes" to the question at the top, "Are you a new Dual Credit Student?"
- Returning students choose "No" to the question.
- It is important that the parent email is correct for both new and returning students. This email is used for parent approval for new students and for billing email for students that pay for their classes.
- After completing all required information students click on Next.

| NAVARRO COLLEGE                                                                                                    | Dual Credit Application                                                                                                    |                                                                                                    |                                                                                                    | Corsicana, TX.75110<br>(903) 875-7349<br>F. (903) 875-7363<br>1900 John Arden Drive<br>Waxahachie, TX.75165<br>(972) 937-7512<br>F: (972) 937-8763                                                                                                    |
|----------------------------------------------------------------------------------------------------|----------------------------------------------------------------------------------------------------|----------------------------------------------------------------------------------------------------|----------------------------------------------------------------------------------------------------|----------------------------------------------------------------------------------------------------|
|                                                                                                    | Are you a new Dual                                                                                                    | Credit Student?                                                                                                    | * Please Select                                                                                                    |                                                                                                    |
|                                                                                                    |                                                                                                    |                                                                                                    |                                                                                                    |                                                                                                    |
|                                                                                                    | This form mu                                                                                                    | Permit to Regis                                                                                                    |                                                                                                    |                                                                                                    |
| First Name:                                                                                                    | 11113 101111 1111                                                                                                    | Last Name:                                                                                                    | CO CONTROL SERVICES                                                                                                    | StudentID:                                                                                                    |
| Mailing Address:                                                                                                    |                                                                                                    | Contact Number:                                                                                                    | 1                                                                                                    |                                                                                                    |
| High School:                                                                                                    | * Please Select                                                                                                    | → Graduation Year:                                                                                                    | * Please Select V                                                                                                    |                                                                                                    |
| I have read and w<br>high school. I unde<br>course-related topi<br>While I will be able<br>to my selected inst<br>I recognize that fe                                                                                                    | ill adhere to all collegerstand that the controls will not be modified to receive assistant tution.  deral financial aid is                                                                                                    | d the following: ge policies, rules, regulations, a ent of college classes will likely d to accommodate high school ce in course selection, it is my re not available for dual credit cou                                                                                                    | involve adult discussion<br>learners.<br>esponsibility to verify the                                                                                                    | ns over mature topics. These etransferability of my courses                                                                                                    |
| I have read and whigh school. I undecourse-related topi While I will be able to my selected inst I recognize that fe may impact future: Navarro College: It is my responsibit should I need to dischool counselor A the published dead For continued part I give my permissi                                                                                                    | ill adhere to all collegerstand that the conting will not be modifie to receive assistant tution. deral financial aid is financial aid standing assumes no respons lity to discuss curren op or withdraw from ND submit the requiriline.                                              | ge policies, rules, regulations, al<br>ent of college classes will likely<br>ed to accommodate high school<br>ce in course selection, it is my re<br>not available for dual credit cou<br>jibility for lost eligibility to particip<br>it standing, grades, and attenda<br>a college course(s), it is my res<br>red drop/withdrawal form to the<br>credit program, I must maintain<br>ind high school to exchange pers | involve adult discussion learners. esponsibility to verify the rsework, but my perform pate in University Intersence directly with my Navaponsibility to first discus Navarro College Admissa grade of "C" or better                          | e transferability of my courses mance in dual credit classes cholastic League Activities. varro College instructor. ss this matter with my high sions and Records Office by                                                                                    |
| I have read and whigh school. I undo course-related topi While I will be able to my selected inst I recognize that fe may impact future:  Navarro College alt is my responsible Should I need to dischool counselor A the published dead For continued particular in the selection of the school counselor A the published dead For continued particular in the selection of the selection of the selection o | ill adhere to all collegerstand that the conting will not be modifie to receive assistant tution. deral financial aid is financial aid standing assumes no respons lity to discuss curren op or withdraw from ND submit the requiriline.                                              | ge policies, rules, regulations, al<br>ent of college classes will likely<br>ed to accommodate high school<br>ce in course selection, it is my re<br>not available for dual credit cou<br>j<br>ibility for lost eligibility to particip<br>it standing, grades, and attenda<br>a college course(s), it is my res<br>red drop/withdrawal form to the<br>credit program, I must maintain                                 | involve adult discussion learners. esponsibility to verify the rsework, but my perform pate in University Intersence directly with my Navaponsibility to first discus Navarro College Admissa grade of "C" or better                          | e transferability of my courses mance in dual credit classes cholastic League Activities. varro College instructor. ss this matter with my high sions and Records Office by                                                                                    |
| I have read and whigh school. I und course-related topi While I will be able to my selected inst I recognize that fe may impact future: Navarro College It is my responsible Should I need to dreschool counselor A the published dead For continued part I give my permissi Student Signature: In order to complete                                                                                                    | ill adhere to all collegerstand that the control of the modifie to receive assistant tution.  deral financial aid is financial aid standing assumes no respons lity to discuss curren op or withdraw from ND submit the requireline.  icipation in the dual on for the college an     | ge policies, rules, regulations, al ent of college classes will likely ed to accommodate high school ce in course selection, it is my renot available for dual credit couly libility for lost eligibility to participit standing, grades, and attenda a college course(s), it is my reserted drop/withdrawal form to the credit program, I must maintain dhigh school to exchange persupplease provide your parent/ g  | involve adult discussion learners. esponsibility to verify the rsework, but my perform pate in University Intersonce directly with my Natisponsibility to first discus Navarro College Admissa grade of "C" or better sonal, academic, and be | e transferability of my courses e transferability of my courses mance in dual credit classes cholastic League Activities. varro College instructor. ss this matter with my high sions and Records Office by in each dual credit course. chavioral information. |
| I have read and whigh school. I und course-related topi While I will be able to my selected inst I recognize that fe may impact future: Navarro College It is my responsible Should I need to dreschool counselor A the published dead For continued part I give my permissi Student Signature: In order to complete                                                                                                    | ill adhere to all collegerstand that the contics will not be modifie to receive assistant itution. deral financial aid is financial aid standing assumes no responsitity to discuss curren op or withdraw from ND submit the requiriline. icipation in the dual on for the college an | ge policies, rules, regulations, al ent of college classes will likely ed to accommodate high school ce in course selection, it is my renot available for dual credit couly libility for lost eligibility to participit standing, grades, and attenda a college course(s), it is my reserted drop/withdrawal form to the credit program, I must maintain dhigh school to exchange persupplease provide your parent/ g  | involve adult discussion learners. esponsibility to verify the rsework, but my perform pate in University Intersonce directly with my Natisponsibility to first discus Navarro College Admissa grade of "C" or better sonal, academic, and be | e transferability of my courses e transferability of my courses mance in dual credit classes cholastic League Activities. varro College instructor. ss this matter with my high sions and Records Office by in each dual credit course. chavioral information. |

Students type name and date to sign electronically on the last page.

### **Paying Your Tuition and Fees Online**

Log into your MyNC account. Once this is complete you should be taken to the screen below.

(Note: If you have not already authenticated your account, you will get a "pop up" box asking you to authenticate your account. Please follow the on screen instructions for obtaining a one-time code to verify your phone number and a one-time code for verifying your personal email address. Once this is done, you will be able to continue to mync.navarrocollege.edu)

Once you get logged in to mync.navarrocollege.edu you click on Self Service

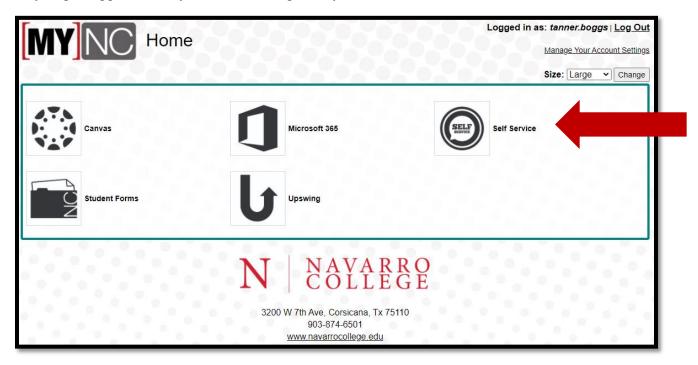

Once you are on your Self-Service home page you will click on "Student Finance"

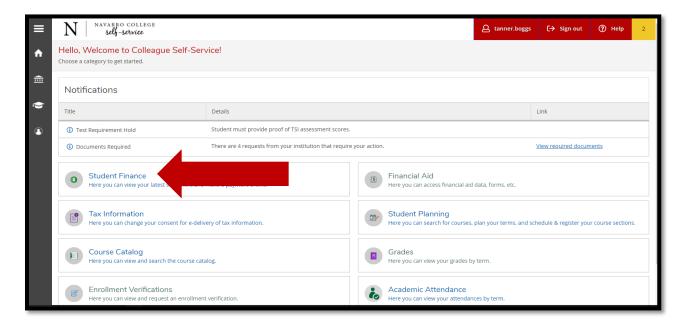

You now click on "Pay Tuition and Fees"

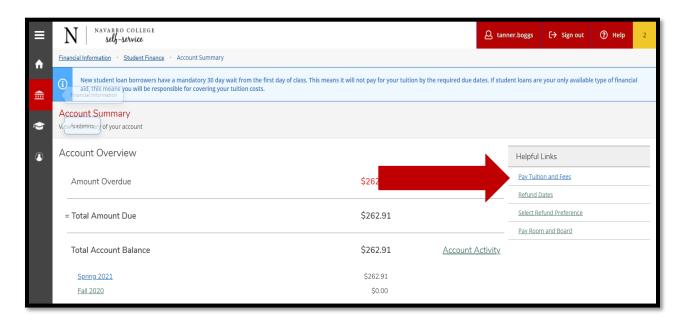

You will then click on "Proceed to Processor" and then follow the online prompts to set up payment.

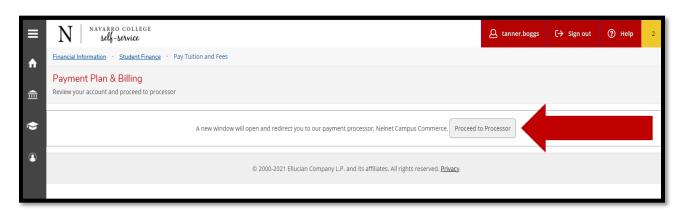

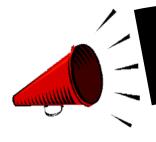

# ASSISTING OUR BULLDOGS to SAVE \$\$\$! COURSE MATERIALS AT A DISCOUNTED RATE!

## MANY OF YOUR NC COURSES NOW GIVE YOU IMMEDIATE ACCESS TO YOUR TEXTBOOK AND COURSE MATERIALS AT A VERY LOW COST!

- ➤ IMMEDIATE ACCESS IS YOUR TEXTBOOK AND COURSE MATERIALS BUILT INTO YOUR NAVARRO COLLEGE COURSE(S). YOUR IMMEDIATE ACCESS CODE COURSE FEES ARE INCLUDED WITHIN YOUR REGULAR TUITION AND FEES. THIS GREATLY REDUCES THE COST ON TEXTBOOKS AND COURSE MATERIAL AND YOU ARE READY TO START WHEN CLASSES BEGIN. ACCESS TO YOUR TEXTBOOK AND MATERIALS IS AVAILABLE THE FIRST DAY OF CLASS. PLEASE CHECK WITH YOUR COURSE INSTRUCTOR FOR DETAILS TO THE ACCESS LINK.
- ➤ Q&A LINK: <a href="http://bookstore.navarrocollege.edu/StoreFiles/167-SchoolFiles/167-IA QA Info.pdf">http://bookstore.navarrocollege.edu/StoreFiles/167-SchoolFiles/167-IA QA Info.pdf</a>
- > PLEASE SEE THE LIST OF COURSES BELOW AND THE ESTIMATED COURSE FEES THAT WILL COME WITH THE IMMEDIATE ACCESS CODE.

| COURSE(S)                                    | ESTIMATED IMMEDIATE ACCESS COURSE FEE  |  |
|----------------------------------------------|----------------------------------------|--|
| ACCT 2301/ACCT 2302                          | \$130.00 PER COURSE                    |  |
| BIOL 1322                                    | \$84.00 (LAB MANUAL SOLD SEPARATELY) * |  |
| BIOL 1406/1407                               | \$84.00 (LAB MANUAL SOLD SEPARATELY) * |  |
| BIOL 1408/1409                               | \$87.00 (LAB MANUAL SOLD SEPARATELY) * |  |
| BIOL 2401/2402                               | \$87.00 (LAB MANUAL SOLD SEPARATELY) * |  |
| BIOL 2404                                    | \$87.00 (LAB MANUAL SOLD SEPARATELY) * |  |
| BIOL 2420                                    | \$87.00 (LAB MANUAL SOLD SEPARATELY) * |  |
| BUSI 1301/BUSI 2301                          | \$115.00 PER COURSE                    |  |
| COSC 1301                                    | \$119.00 PER COURSE                    |  |
| ECON 2301/ECON 2302                          | \$62.00 PER COURSE                     |  |
| GOVT 2305/GOVT 2306                          | \$76.00 PER COURSE                     |  |
| HIST 1301/HIST 1302                          | \$87.00 PER COURSE                     |  |
| MATH 1314/MATH 1324/MATH 1325/MATH 1332/MATH | \$93.00 PER COURSE                     |  |
| 1342                                         |                                        |  |
| MATH 1350/MATH 1351                          | \$138.00 PER COURSE                    |  |
| MATH 2412/MATH 2413                          | \$76.00 PER COURSE                     |  |
| PSYC 2301                                    | \$54.00 PER COURSE                     |  |
| PSYC 2314                                    | \$157.00 (LECTURE + VIRTUAL CHILD)     |  |
| SPAN 1411/SPAN 1412                          | \$103.00 PER COURSE                    |  |
| SPCH 1311/SPCH 1315                          | \$54.00 PER COURSE                     |  |
| SOCI 1301                                    | \$87.00 PER COURSE                     |  |
| SOCI 1306/SOCI 2301/SOCI 2319                | \$76.00 PER COURSE                     |  |

Students should check with course instructor for the lab material requirements for the course. \*

FOR FURTHER INFORMATION REGARDING COURSE MATERIALS, PLEASE VISIT THE BULLDOG BOOKSTORE WEBPAGE AT: <a href="https://www.navarrocollege.edu/bookstore/index.html">https://www.navarrocollege.edu/bookstore/index.html</a>

IA FYLER | Effective: Fall 2021

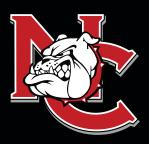

# IMPORTANT INFORMATION FOR DUAL CREDIT STUDENTS

## DUAL CREDIT CONTACTS

ADMINISTRATION OFFICE 1900 John Arden Dr. Waxahachie, TX 75165 (972) 923-6431

CORSICANA CAMPUS 3200 W. 7<sup>TH</sup> Avenue Corsicana, TX 75110

WAXAHACHIE CAMPUS 1900 John Arden Dr. Waxahachie, TX 75165

MIDLOTHIAN CAMPUS 899 Mount Zion Road Midlothian, TX 76065

MEXIA CAMPUS 901 N. MLK Hwy. Mexia, TX 76667

N | NAVARRO COLLEGE

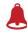

ATTENDANCE: Faculty will discuss the course attendance policy at the beginning of each semester; however, students are responsible for reviewing the course syllabus and outline of each class and knowing the attendance requirements for the course. Students not attending classes will be dropped. A student's request for an excused absence should be emailed to the instructor of each class. Students may also contact the Dual Credit Office for guidance. Students should refer to the Navarro College Student Handbook for additional information.

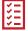

**SELF-SERVICE**: Self-Service is the student web page student's will use to track, edit, and maintain their student records, pay tuitions and fees, request transcripts, and complete required forms.

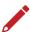

**CANVAS:** Canvas is the student software that student's will use to complete their class work, track their grades for their classes, participate in class discussions, and communicate with their instructors.

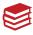

**GRADES AND GPA:** The College does not mail student grade reports. Students may log into Canvas to check grades throughout the term, or they may view final grades in their Self-Service account after the end of the semester. All students enrolled in college-level course work at Navarro College, including those enrolled in the Dual Credit program, will earn a grade point average and credits that must be reported when applying to other institutions.

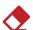

ADDING AND DROPPING CLASSES: Dual Credit students are not permitted to make changes to their schedules on their own. They must have their high school counselor email their Dual Credit Coordinator the changes that need to be made and then the Dual Credit Coordinator will make the requested changes.

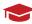

**COLLEGE TRANSCRIPTS:** The transcript is a record of all courses taken and grades earned each semester. If a student plans to transfer, or their high school requests an official transcript of College work, it is the student's responsibility to request a transcript. Transcript requests are made through the students' Self-Service account.

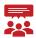

**FAMILY EDUCATIONAL RIGHTS AND PRIVACY ACT (FERPA):** Although most Dual Credit students are still minors, according to FERPA, the college must treat them as though they are 18 years of age. Via signatures on the Dual Credit Enrollment Form, the student gives Dual Credit Staff permission to discuss their academics with their parents/guardians and high school counselors.

### FOR MORE INFORMATION

Visit our website at NavarroCollege.edu/Dual-Credit or email us at dual.credit@navarrocollege.edu

#### **Downloading Unofficial Transcripts and Requesting Official Transcripts**

#### **Downloading Unofficial Transcripts**

- 1. Log on to their self-service account.
- 2. Click on the graduation hat on the left-hand side of the screen.
- 3. Scroll down and click on "Unofficial Transcript".
  - -This will create a pdf of their transcript that they can print out or save.

#### **Requesting Official Transcripts**

- 1. Log on to their self-service account.
- 2. Click on the graduation hat on the left-hand side of the screen.
- 3. Scroll down and click on "Request Official Transcript".
- 4. Set up a Parchment account.
- 5. Request how many official transcripts they want to order at \$3 apiece.
- 6. Put in payment information and submit.
  - -For a video tutorial use this link <a href="https://www.youtube.com/watch?v=2MTbKNV-Dig">https://www.youtube.com/watch?v=2MTbKNV-Dig</a>